ФИО: Байханов Исмаил Баутдинов Wинистерство просвещения Российской Федерации далмноетвенственное сосударс<mark>твенное бюджетное образовательное учреждение</mark> высшего образования 442c337cd125e1d014f62698c9d813e502697764 сосударственный педагогический университет» Гуманитарно-педагогический колледж ЧГПУ Документ подписан простой электронной подписью Информация о владельце: Должность: Ректор Уникальный программный ключ:

### **УТВЕРЖДАЮ**

Директор колледжа **ЕМ.Джамалдинова крл №55 от 22 мая 2023 г. OFAED** 

# РАБОЧАЯ ПРОГРАММА УЧЕБНОЙ ДИСЦИПЛИНЫ ОП.08. ИНФОРМАЦИОННЫЕ ТЕХНОЛОГИИ В ПРОФЕССИОНАЛЬНОЙ ДЕЯТЕЛЬНОСТИ 46.01.03 ДЕЛОПРОИЗВОДИТЕЛЬ

Среднее профессиональное образование (форма обучения очная, очно-заочная)

Грозный -2023

Рабочая программа учебной дисциплины разработана на основе Федерального государственного образовательного стандарта среднего профессионального образования по рабочей профессии 46.01.03 Делопроизводитель (утв. приказом Министерства образования и науки Российской Федерации от 02.08 2013 г. № 639 (в редакции от 13.07.2021 г.), зарегистрирован в Министерстве юстиции Российской Федерации 20.08.2013г. №29509), с учетом профессионального стандарта «Специалист по организационному и документационному обеспечению управления организацией».

Организация-разработчик: Гуманитарно-педагогический колледж ЧГПУ

## СОДЕРЖАНИЕ

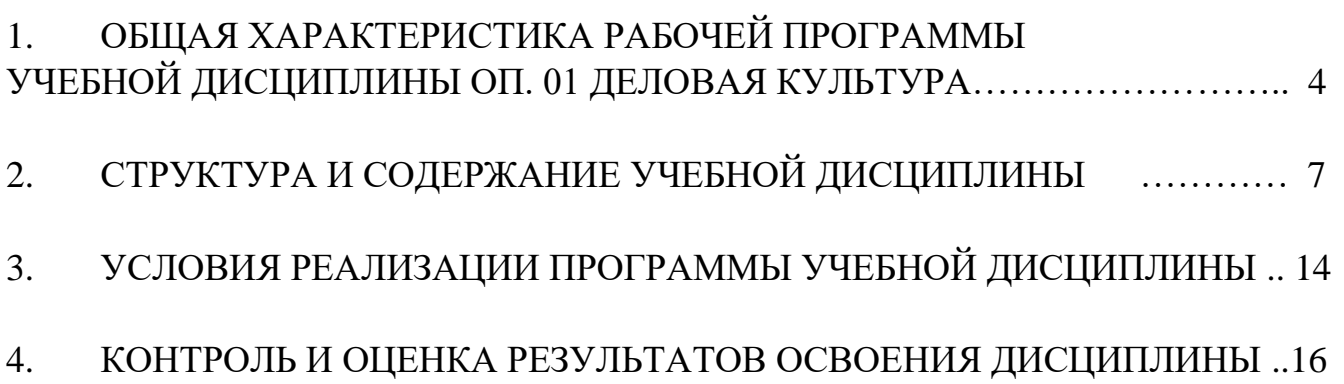

### **1. ОБЩАЯ ХАРАКТЕРИСТИКА ПРОГРАММЫ УЧЕБНОЙ ДИСЦИПЛИНЫ ОП.08. ИНФОРМАЦИОННЫЕ ТЕХНОЛОГИИ В ПРОФЕССИОНАЛЬНОЙ ДЕЯТЕЛЬНОСТИ**

#### **1.1. Область применения программы**

Программа учебной дисциплины является частью основной профессиональной образовательной программы в соответствии с ФГОС по профессии 46.01.03 Делопроизводитель.

Дисциплина включена в основную профессиональную образовательную программу за счет часов, отведенных на вариативную часть.

Программа учебной дисциплины может быть использована в дополнительном профессиональном образовании (повышение квалификации, переподготовка).

**1.2. Место дисциплины в структуре основной профессиональной образовательной программы:** учебная дисциплина входит в профессиональный цикл как общепрофессиональная дисциплина и необходима для формирования компетенций по основным видам деятельности.

#### **1.3. Цели и задачи дисциплины – требования к результатам освоения дисциплины**

В результате освоения дисциплины обучающийся должен **уметь:**

- использовать технологии сбора, размещения, хранения, накопления, преобразования и передачи данных в профессионально ориентированных информационных системах;

- использовать в профессиональной деятельности различные виды программного обеспечения, в т.ч. специального;

- применять компьютерные и телекоммуникационные средства в профессиональной деятельности.

В результате освоения дисциплины обучающийся должен **знать:**

- основные понятия автоматизированной обработки информации;

- общий состав и структуру персональных компьютеров и вычислительных систем, автоматизированных рабочих мест (АРМ);

- состав, функции и возможности использования информационных и телекоммуникационных технологий в профессиональной деятельности;

- методы и средства сбора, обработки, хранения, передачи и накопления информации;

- базовые системные программные продукты и пакеты прикладных программ в области профессиональной деятельности;

- основные методы и приемы обеспечения информационной безопасности.

В результате освоения дисциплины обучающийся должен овладеть:

**Общими компетенциями**, включающими в себя способность:

- ОК 1. Понимать сущность и социальную значимость будущей профессии, проявлять к ней устойчивый интерес.

ОК 2. Организовывать собственную деятельность, исходя из цели и способов ее достижения, определенных руководителем.

ОК 3. Анализировать рабочую ситуацию, осуществлять текущий и итоговый контроль, оценку и коррекцию собственной деятельности, нести ответственность за результаты своей работы.

ОК 4. Осуществлять поиск информации, необходимой для эффективного выполнения профессиональных задач.

ОК 5. Использовать информационно-коммуникационные технологии в профессиональной деятельности.

ОК 6. Работать в команде, эффективно общаться с коллегами, руководством, клиентами.

ОК 7. Исполнять воинскую обязанность, в том числе с применением полученных профессиональных знаний (для юношей).

**Профессиональными компетенциями**, соответствующими основным видам профессиональной деятельности:

1. Документационное обеспечение деятельности организации.

ПК 1.1. Принимать и регистрировать поступающую корреспонденцию, направлять ее в структурные подразделения организации.

ПК 1.2. Рассматривать документы и передавать их на исполнение с учетом резолюции руководителей организации.

ПК 1.3. Оформлять регистрационные карточки и создавать банк данных.

ПК 1.4. Вести картотеку учета прохождения документальных материалов.

ПК 1.5. Осуществлять контроль за прохождением документов.

ПК 1.6. Отправлять исполненную документацию адресатам с применением современных видов организационной техники.

ПК 1.7. Составлять и оформлять служебные документы, материалы с использованием формуляров документов конкретных видов.

2. Документирование и организационная обработка документов.

ПК 2.1. Формировать дела.

ПК 2.2. Обеспечивать быстрый поиск документов по научно-справочному аппарату (картотекам) организации.

ПК 2.3. Систематизировать и хранить документы текущего архива.

ПК 2.4. Обеспечивать сохранность проходящей служебной документации.

ПК 2.5. Готовить и передавать документы на архивное хранение.

ПК 2.6. Обеспечивать сохранность архивных документов в организации.

В результате освоения дисциплины обучающийся должен овладеть **личностными результатами**:

Личностные результаты реализации программы воспитания:

- ЛР 4. Проявляющий и демонстрирующий уважение к людям труда, осознающий ценность собственного труда. Стремящийся к формированию в сетевой среде личностно и профессионального конструктивного «цифрового следа».

- ЛР 10. Заботящийся о защите окружающей среды, собственной и чужой безопасности, в том числе цифровой.

Личностные результаты реализации программы воспитания, определенные отраслевыми требованиями к деловым качествам личности:

- ЛР 13. Демонстрирующий умение эффективно взаимодействовать в команде, вести диалог, в том числе с использованием средств коммуникации.

- ЛР 15. Демонстрирующий готовность и способность к образованию, в том числе самообразованию, на протяжении всей жизни; сознательное отношение к непрерывному образованию как условию успешной профессиональной и общественной деятельности.

- ЛР 16. Осуществлять поиск, анализ и интерпретацию информации, необходимой для выполнения задач профессиональной деятельности.

### **2. СТРУКТУРА И СОДЕРЖАНИЕ УЧЕБНОЙ ДИСЦИПЛИНЫ ОП. 08. ИНФОРМАЦИОННЫЕ ТЕХНОЛОГИИ ПРОФЕССИОНАЛЬНОЙ ДЕЯТЕЛЬНОСТИ**

### **2.1. Объем учебной дисциплины и виды учебной работы**

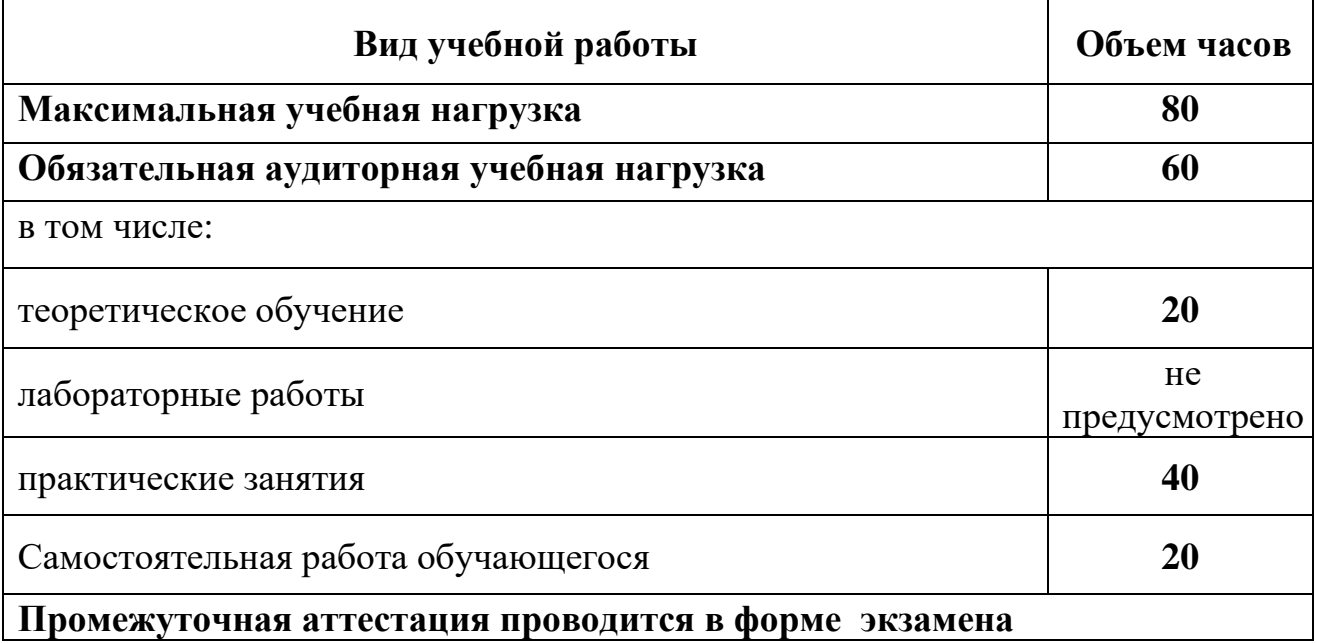

#### **2.2. Тематический план и содержание учебной дисциплины** ОП.В.09. Информационные технологии в профессиональной деятельности

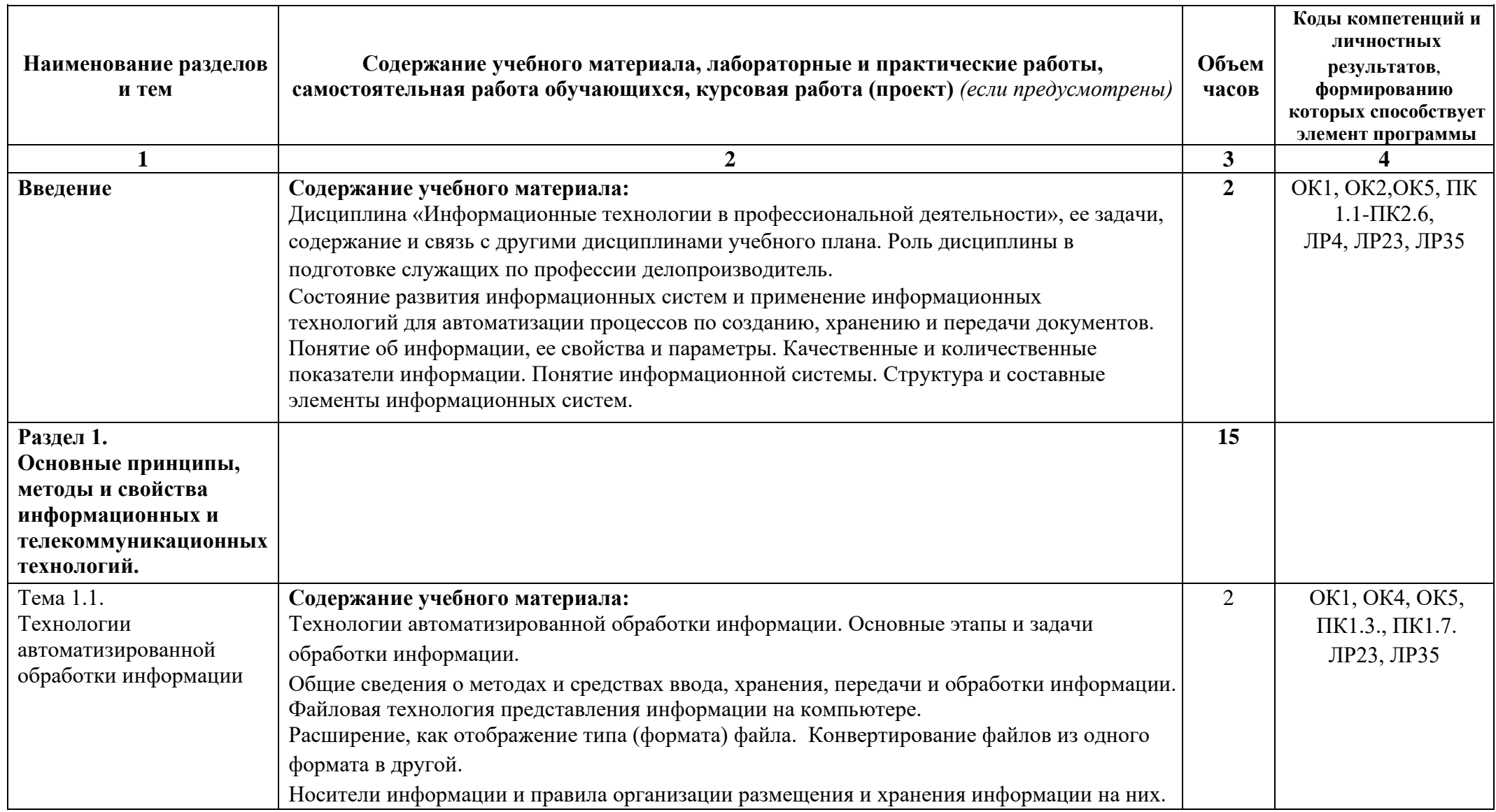

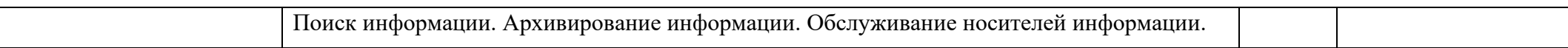

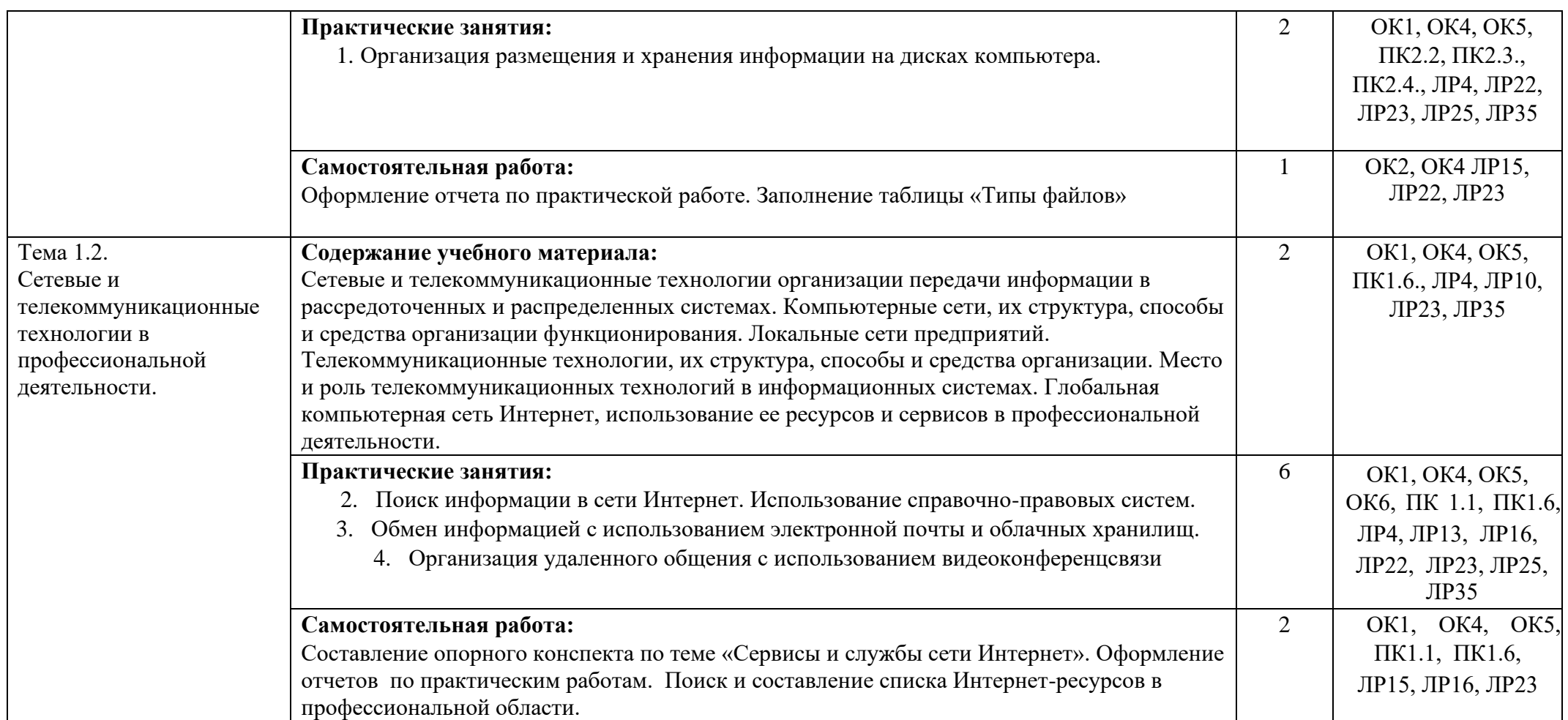

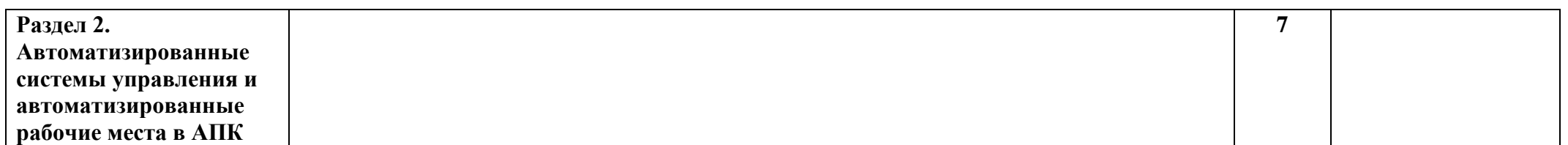

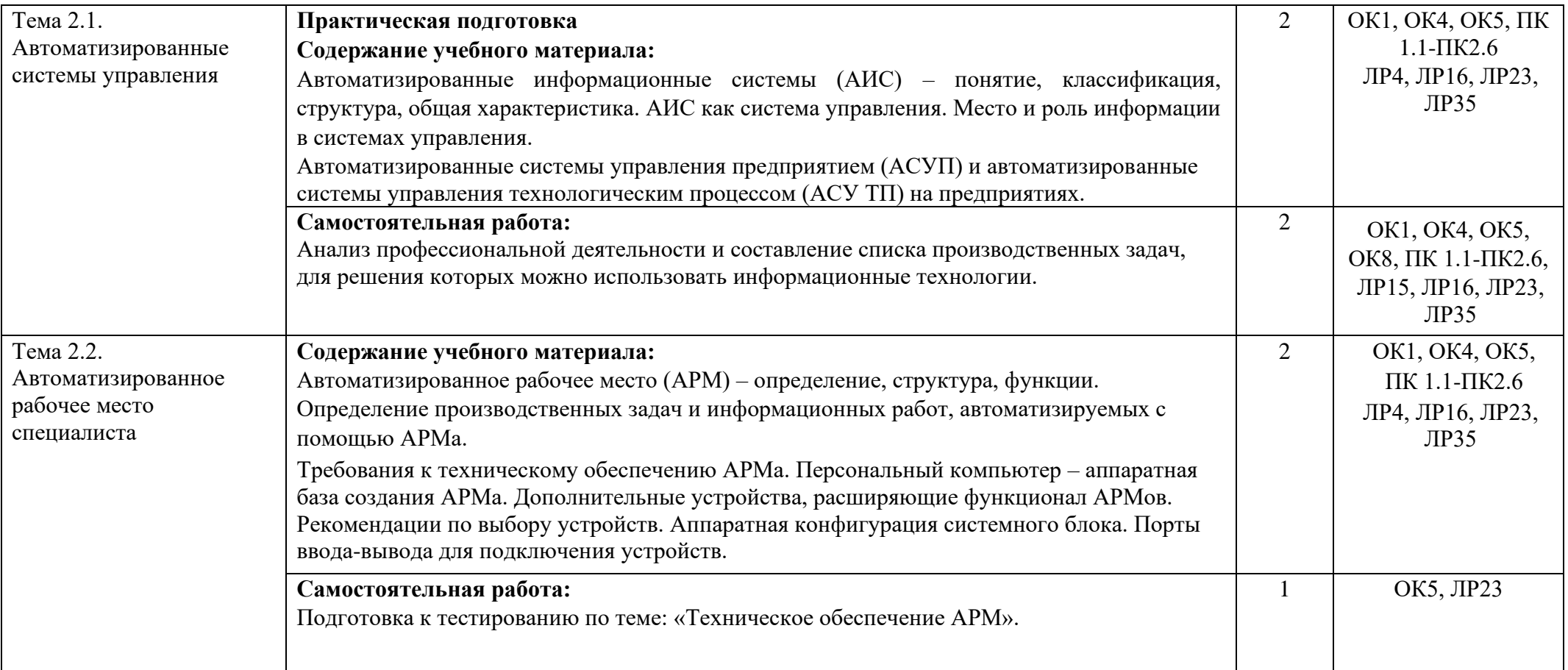

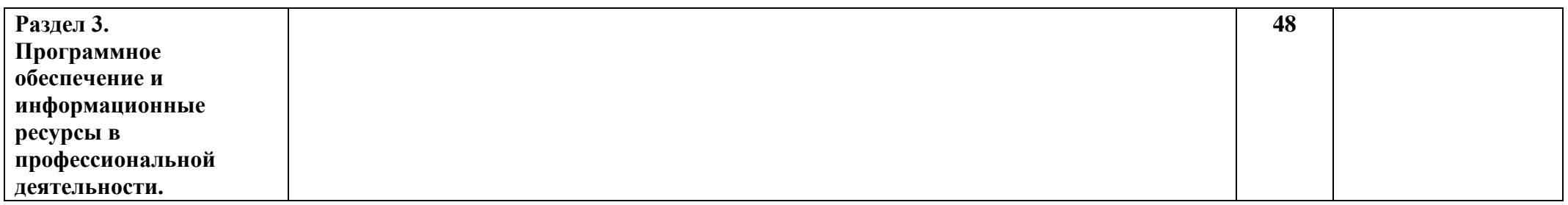

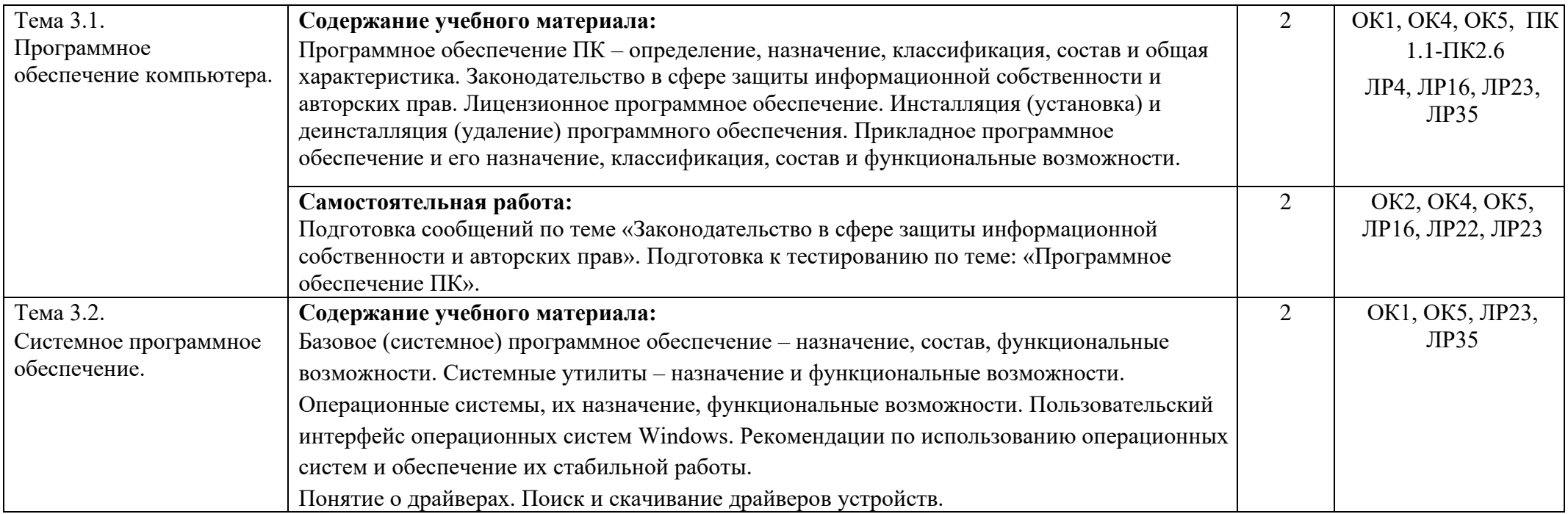

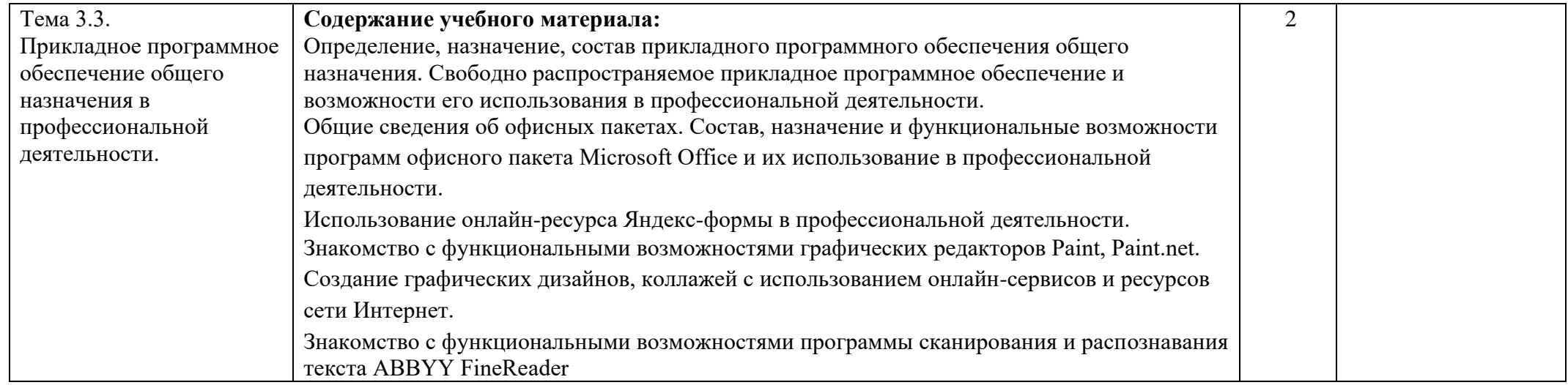

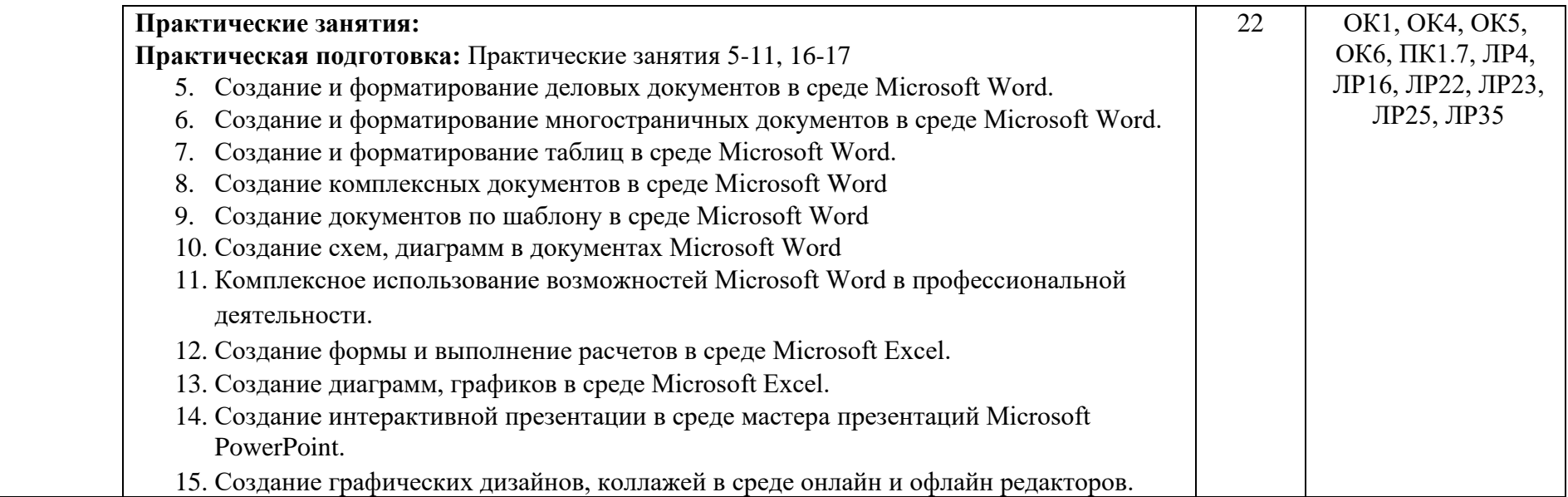

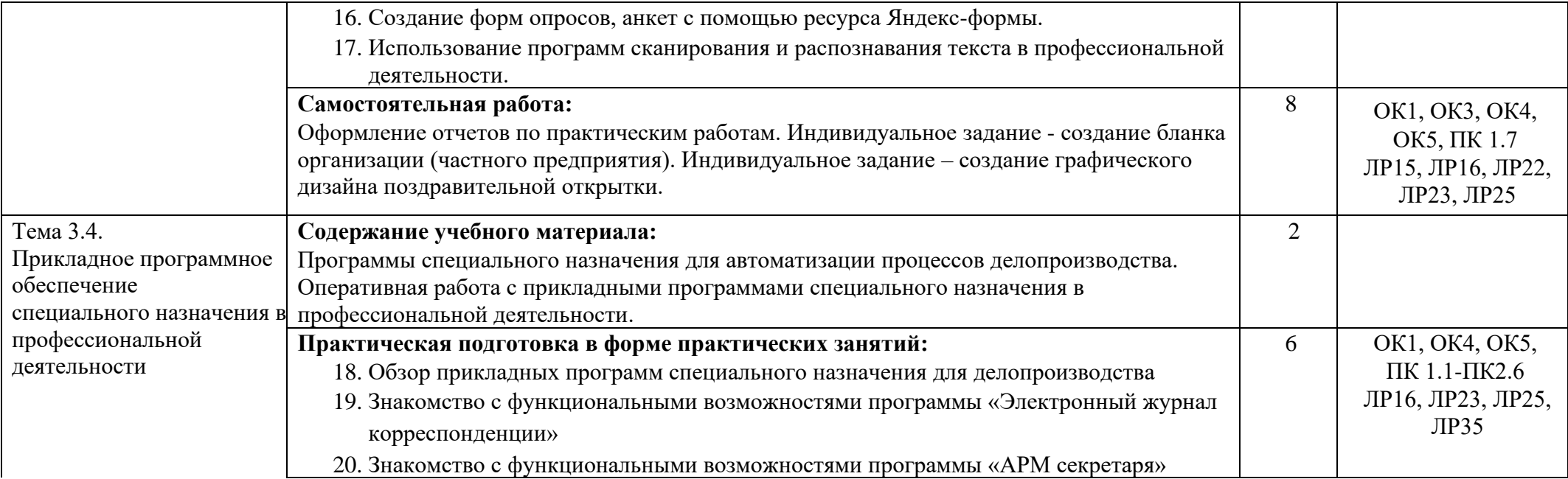

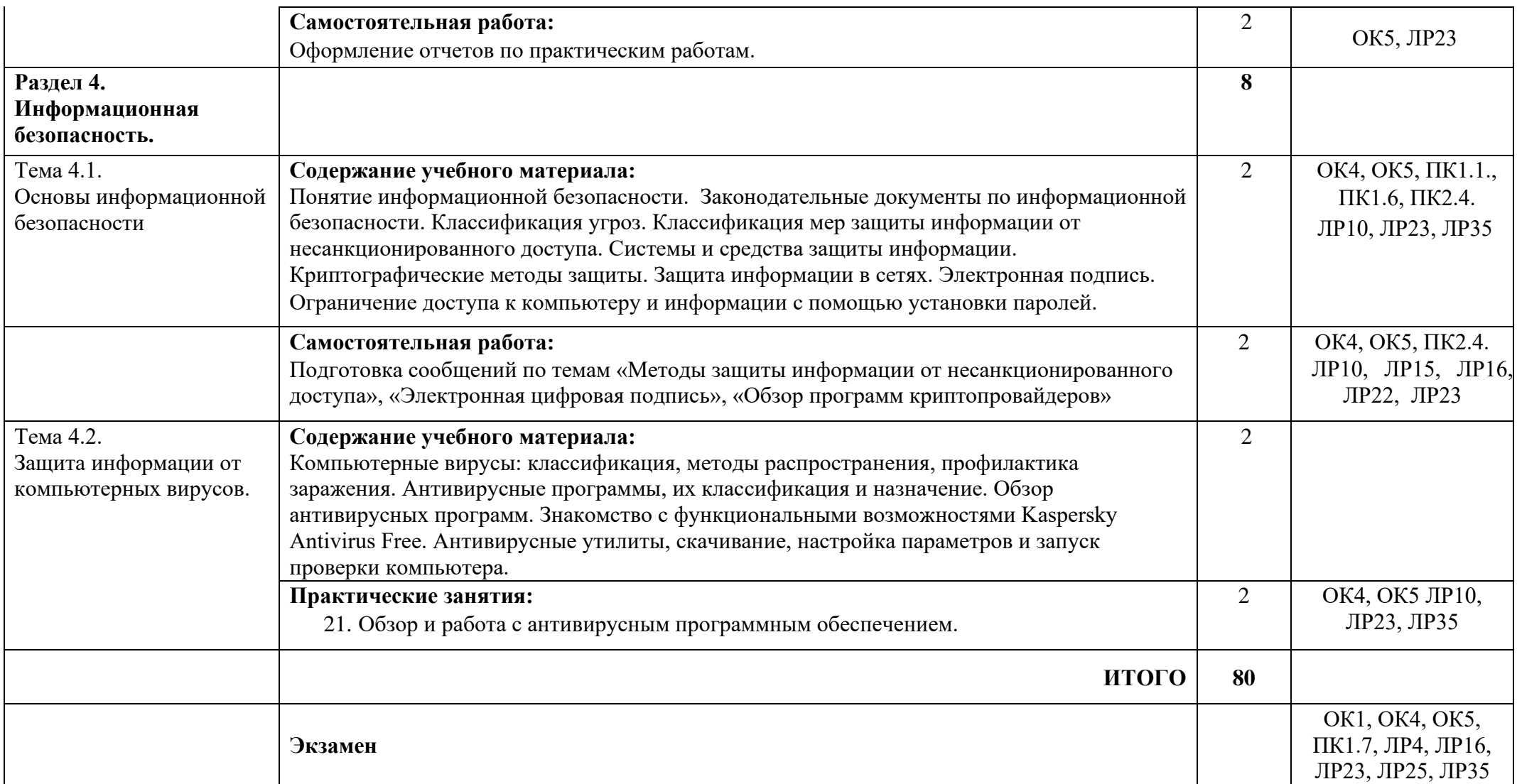

### **3. УСЛОВИЯ РЕАЛИЗАЦИИ ПРОГРАММЫ ДИСЦИПЛИНЫ ОП.В.09. ИНФОРМАЦИОННЫЕ ТЕХНОЛОГИИ В ПРОФЕССИОНАЛЬНОЙ ДЕЯТЕЛЬНОСТИ**

### **3.1. Требования к минимальному материально-техническому обеспечению**

Реализация программы дисциплины требует наличияучебного кабинета Информационных технологий в профессиональной деятельности, библиотеки и читального зала.

*Оборудование учебного кабинета*:

- рабочие места для обучающихся и преподавателя, оснащенные персональными компьютерами,

- комплект учебно-методических материалов, - комплект наглядных пособий в электронном виде.

*Технические средства обучения*:

- Персональные компьютеры

- Локальная сеть с выходом в Интернет

- Мультимедийный проектор и интерактивная доска

- Колонки и наушники

*Программное обеспечение:* 

- Операционная система Windows 10 Профессиональная

- Интегрированный пакет Microsoft Office 2010

- Браузеры: Internet Explorer, Microsoft Edge, Firefox

- Графические редакторы Paint, Paint.net, Movavi Foto Editor

- Программа для сканирования и распознавания текста ABBYY FineReader.

- Онлайн-конвертеры

- Онлайн-переводчики

- Программа тестирования студентов «MyТest», Google-формы, Яндекс-формы

Программы специального назначения: Электронный журнал корреспонденции, АРМ секретаря Онлайн-сервисы:

- https://forms.yandex.ru- ЯндексФормы

- <https://mycollages.ru/> - бесплатный сервис для создания графических коллажей

- <https://freesoft.ru/windows/clerical>[-work?sort=downloads&page=1](https://freesoft.ru/windows/clerical-work?sort=downloads&page=1)

ресурс ПО специального назначения

#### **3.2. Информационное обеспечение обучения**

Перечень рекомендуемых учебных изданий, Интернет-ресурсов, дополнительной литературы.

*Основные источники:* 

1. [Михеева Е.В.](http://www.kniga.ru/authors/section/175716/) Титова О.И. Информационные технологии в профессиональной деятельности. Учебник для студентов среднего профессионального образования. – М.: [Academia,](http://www.kniga.ru/publisher/detail.php?ID=15982) 2017.

2. [Михеева Е.В.](http://www.kniga.ru/authors/section/175716/) [Т](http://www.kniga.ru/authors/section/175716/)итова О.И. Практикум по информационным технологиям в профессиональной деятельности. Учебное пособие для студентов среднего профессионального образования. – М.: [Academia,](http://www.kniga.ru/publisher/detail.php?ID=15982) 2017.

*Дополнительные источники:* 

1. [Михеева](http://www.kniga.ru/authors/section/175716/) [Е.В.](http://www.kniga.ru/authors/section/175716/) [И](http://www.kniga.ru/authors/section/175716/)нформационные технологии в профессиональной деятельности. Учебное пособие для студентов среднего профессионального образования. – М.: [Academia,](http://www.kniga.ru/publisher/detail.php?ID=15982) 2012.

2. Энциклопедия персонального компьютера [\(http://mega.km.ru/pc/\)](http://mega.km.ru/pc/)

3. Федеральный закон Российской Федерации от 27 июля 2006 г. N 149-ФЗ «Об информации, информационных технологиях и о защите информации».

4. Шауцукова Л.З. Электронный учебник по информатике [\(http://book.kbsu.ru/\)](http://book.kbsu.ru/)

*Интернет-ресурсы:* 

1. <https://freesoft.ru/windows/clerical-work?sort=downloads&page=1> – ресурс ПО специального назначения

2. [http://school-collection.edu.ru/](http://school-collection.edu.ru/#_blank) [-](http://school-collection.edu.ru/#_blank) Единая Национальная Коллекция цифровых образовательных ресурсов

3. [http://fcior.edu.ru](http://fcior.edu.ru/) - Федеральный центр информационно-образовательных ресурсов

4. <http://ru.wikipedia.org/wiki> - Википедия

5. <http://ict.edu.ru/> (Федеральный портал «Информационнокоммуникационные технологии в образовании»)

6. <http://iit.metodist.ru/> [\(](http://iit.metodist.ru/)Информатика и информационные технологии: сайт лаборатории информатики МИОО)

7. <http://www.rusedu.info/> (Информатика и информационные технологии в образовании)

8. <http://school87.kubannet.ru/info/> [\(](http://school87.kubannet.ru/info/)Информатор: учебно-познавательный сайт по информационным технологиям)

9. <http://www.kaspersky.ru/> [-](http://www.kaspersky.ru/) сайт кампании Kaspersky Lab (антивирусная защита)

10. <http://all-ib.ru/> - библиотека методических пособий «Информационная безопасность. Защита информации»

11. <https://www.garant.ru/> (Информационно-правовой портал Гарант)

12. <http://www.consultant.ru/> (правовая информационная система Консультант плюс).

### **4. КОНТРОЛЬ И ОЦЕНКА РЕЗУЛЬТАТОВ ОСВОЕНИЯ ДИСЦИПЛИНЫ ОП.08. ИНФОРМАЦИОННЫЕ ТЕХНОЛОГИИ В ПРОФЕССИОНАЛЬНОЙ ДЕЯТЕЛЬНОСТИ**

Контроль и оценка результатов освоения дисциплины осуществляется преподавателем в процессе проведения аудиторных занятий, дополнительных и консультационных занятий, а также при организации самостоятельной внеаудиторной работы обучающихся.

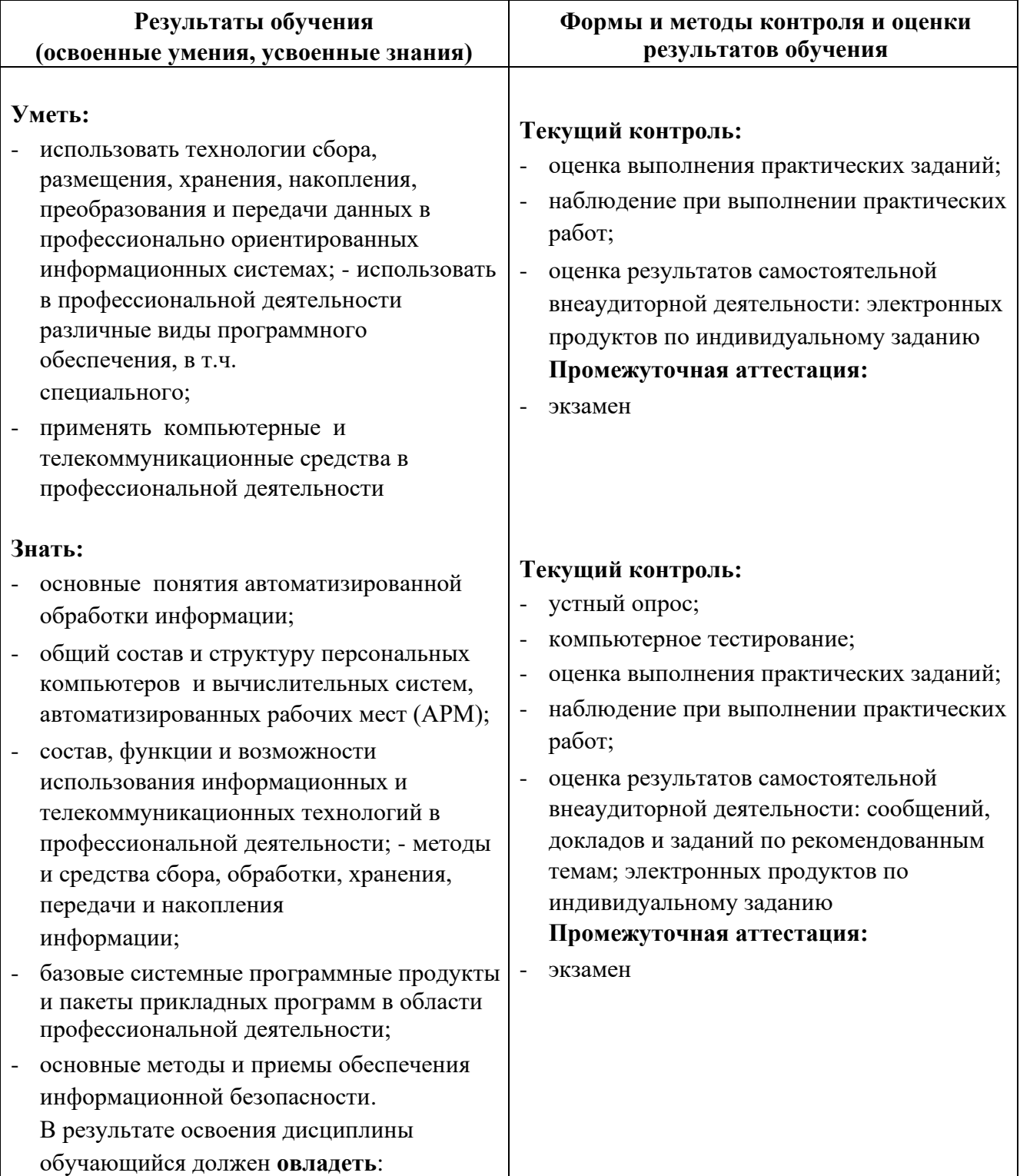

общими компетенциями, включающими в себя способность:

- ОК 1. Понимать сущность и социальную значимость будущей профессии, проявлять к ней устойчивый интерес.
- - ОК 2. Организовывать собственную деятельность, исходя из цели и способов ее достижения, определенных руководителем.
- ОК 3. Анализировать рабочую ситуацию, осуществлять текущий и итоговый контроль, оценку и коррекцию собственной деятельности, нести ответственность за результаты своей работы.
- ОК 4. Осуществлять поиск информации, необходимой для эффективного выполнения профессиональных задач.
- - ОК 5. Использовать информационнокоммуникационные технологии в профессиональной деятельности.
- - ОК 6. Работать в команде, эффективно общаться с коллегами, руководством, клиентами.
- ОК 7. Исполнять воинскую обязанность, в том числе с применением полученных профессиональных знаний (для юношей).

В результате освоения дисциплины обучающийся должен овладеть

#### **профессиональными компетенциями**,

соответствующими основным видам профессиональной деятельности:

1. Документационное обеспечение деятельности организации.

- ПК 1.1. Принимать и регистрировать поступающую корреспонденцию, направлять ее в структурные подразделения организации.
- - ПК 1.2. Рассматривать документы и передавать их на исполнение с учетом резолюции руководителей организации.
- ПК 1.3. Оформлять регистрационные карточки и создавать банк данных.

#### **Текущий контроль:**

- оценка выполнения практических заданий;
- наблюдение при выполнении практических работ;
- оценка результатов самостоятельной внеаудиторной деятельности: сообщений, докладов и заданий по рекомендованным темам; электронных продуктов по индивидуальному заданию

#### **Промежуточная аттестация:**

- экзамен

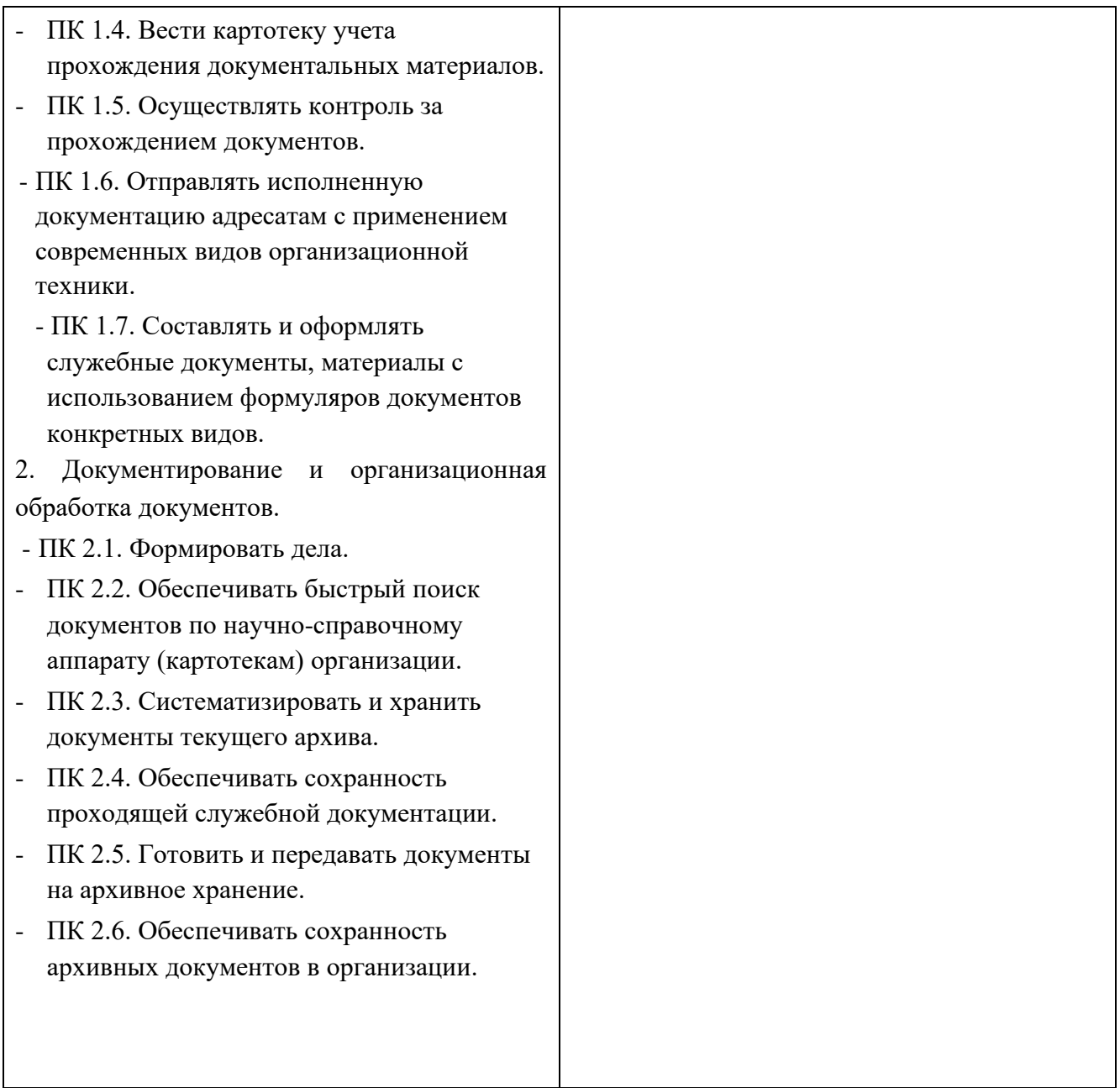

### **Система оценки образовательных достижений обучающихся**

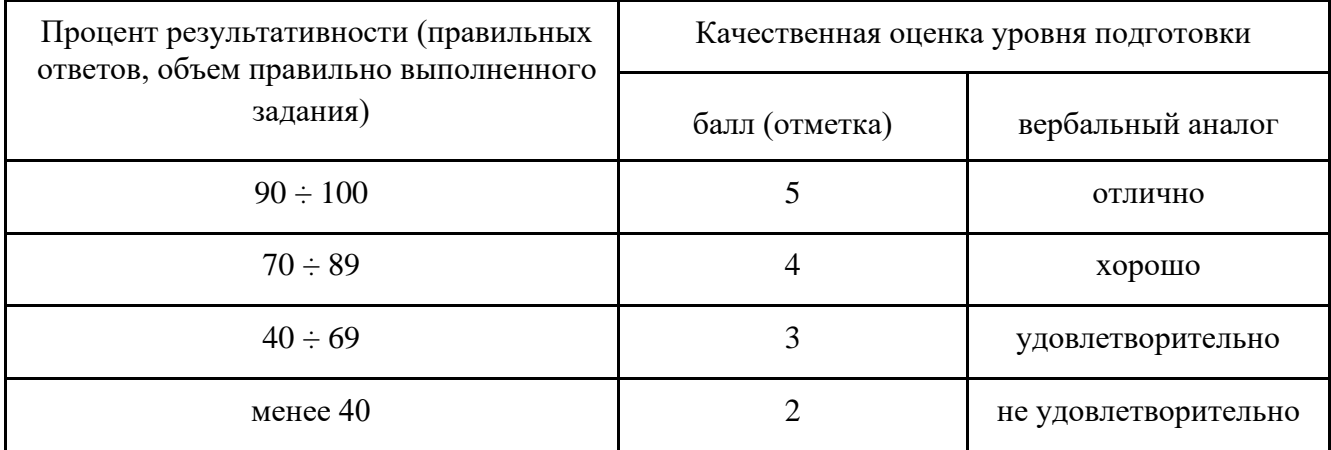